# **Network Regularization**

## Weight initialization, dropout, batch normalization

MISiS Mega Science, Spring Semester

Artem Maevskiy, Andrey Ustyuzhanin

National Research University Higher School of Economics MISiS National University of Science and Technology

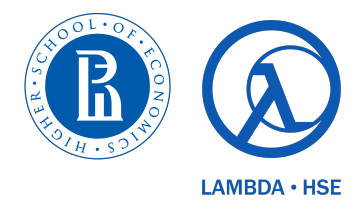

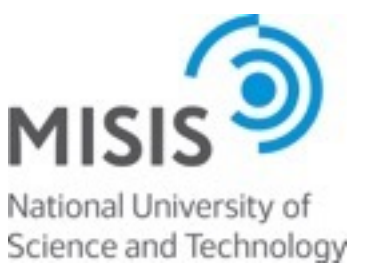

# Why care about weight initialization?

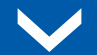

## Initialization with a constant (?)

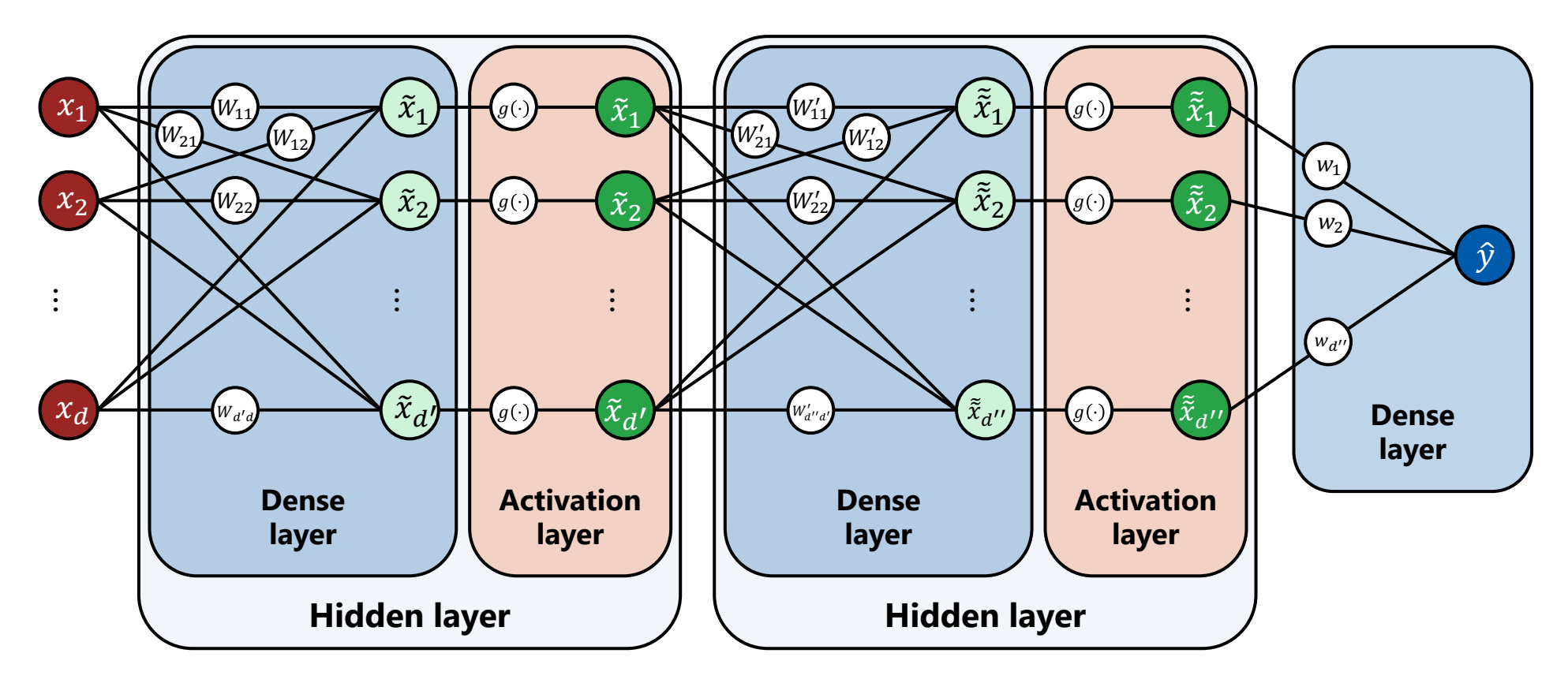

**▶** What happens if we initialize all weights with the same value?

## Initialization with a constant (?)

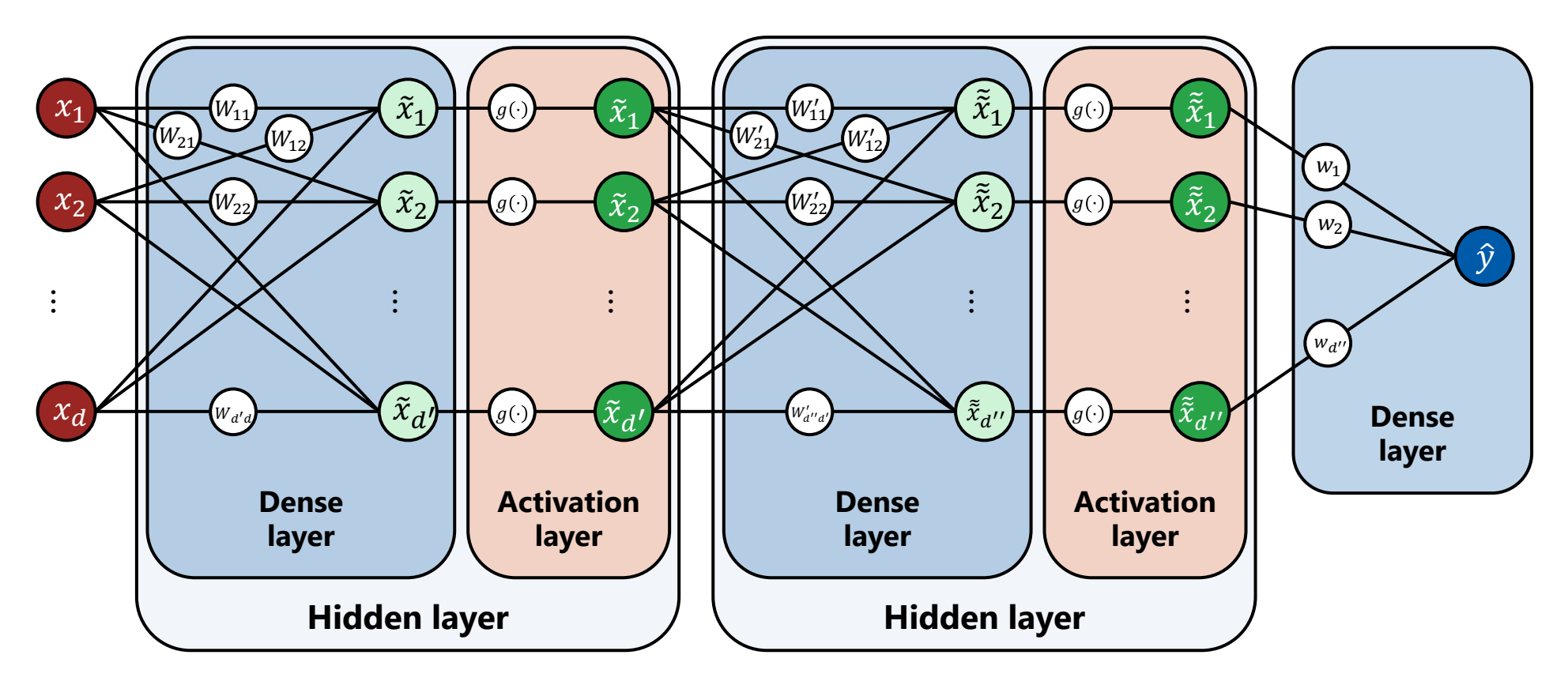

- **▶** What happens if we initialize all weights with the same value?
- **▶** Within each layer, the gradients for each of the weights will be the same as well  $\Rightarrow$  **updates will be the same**  $\Rightarrow$  network degrades!

## Initialization with a constant (?)

- ▶ Ok, so constant initialization is a bad idea
- ▶ So, any random initialization should be fine, right?

- For simplicity, let's omit the activation functions for now
- Then, the output of a neural network composed of dense layers only is:

$$
\hat{y} = W_{out} \cdot ... \cdot W_{h2} \cdot W_{h1}x
$$

- $\triangleright$  For simplicity, let's omit the activation functions for now
- Then, the output of a neural network composed of dense layers only is:

$$
\hat{y} = W_{out} \cdot ... \cdot W_{h2} \cdot W_{h1}x
$$

 $\triangleright$  Note that gradient wrt to any of the weight matrices  $W_{hk}$  is proportional to the **product** of all other matrices

- ▶ For simplicity, let's omit the activation functions for now
- **▶** Then, the output of a neural network composed of dense layers only is:

$$
\hat{y} = W_{out} \cdot ... \cdot W_{h2} \cdot W_{h1}x
$$

- $\blacktriangleright$  Note that gradient wrt to any of the weight matrices  $W_{hk}$  is proportional to the **product** of all other matrices
- **▶** E.g. for 1×1 matrices, if all are of scale  $S \in \mathbb{R}$ , the gradient g is proportional to:

$$
g \sim S^{m-1}
$$

where  $m$  is the **depth** of the network

- ▶ For simplicity, let's omit the activation functions for now
- **▶** Then, the output of a neural network composed of dense layers only is:

$$
\hat{y} = W_{out} \cdot ... \cdot W_{h2} \cdot W_{h1}x
$$

- $\blacktriangleright$  Note that gradient wrt to any of the weight matrices  $W_{hk}$  is proportional to the **product** of all other matrices
- **▶** E.g. for 1×1 matrices, if all are of scale  $S \in \mathbb{R}$ , the gradient g is proportional to:

$$
g \sim S^{m-1}
$$

where  $m$  is the **depth** of the network

▶ For S too large, the gradients will **explode**; for S too small, they will **vanish**

Andrey Ustyuzhanin

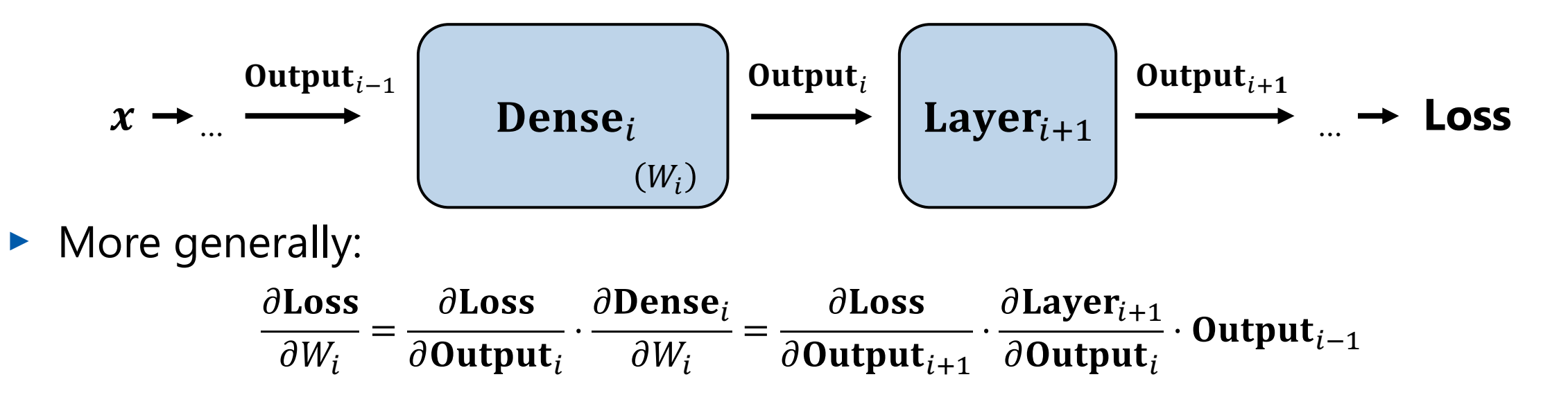

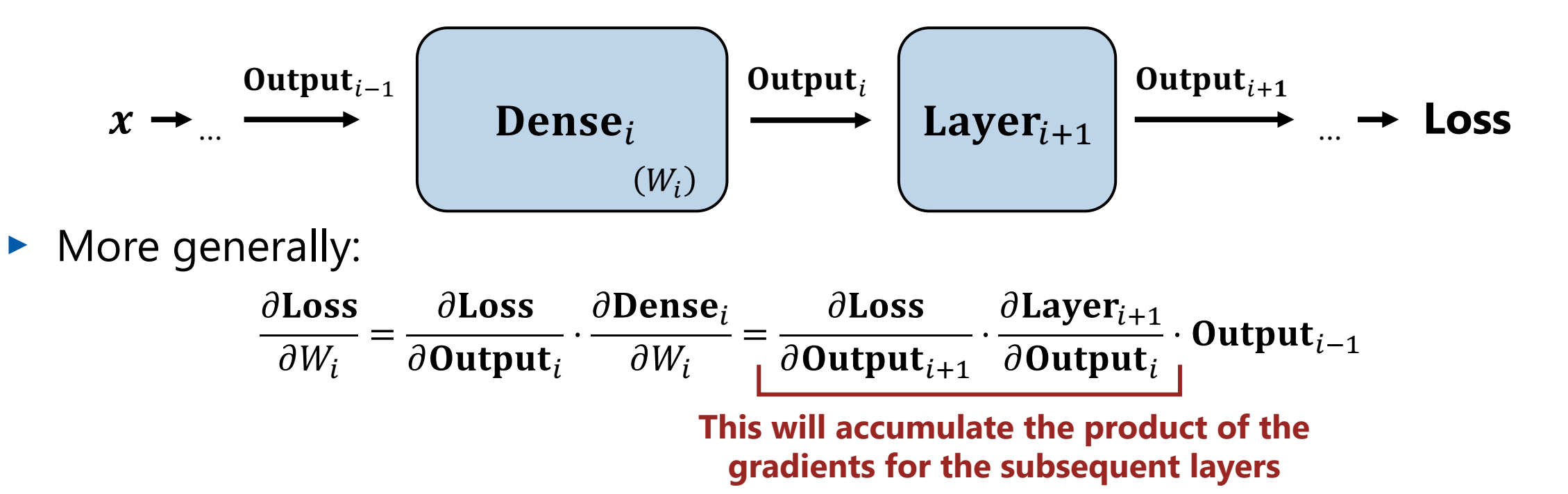

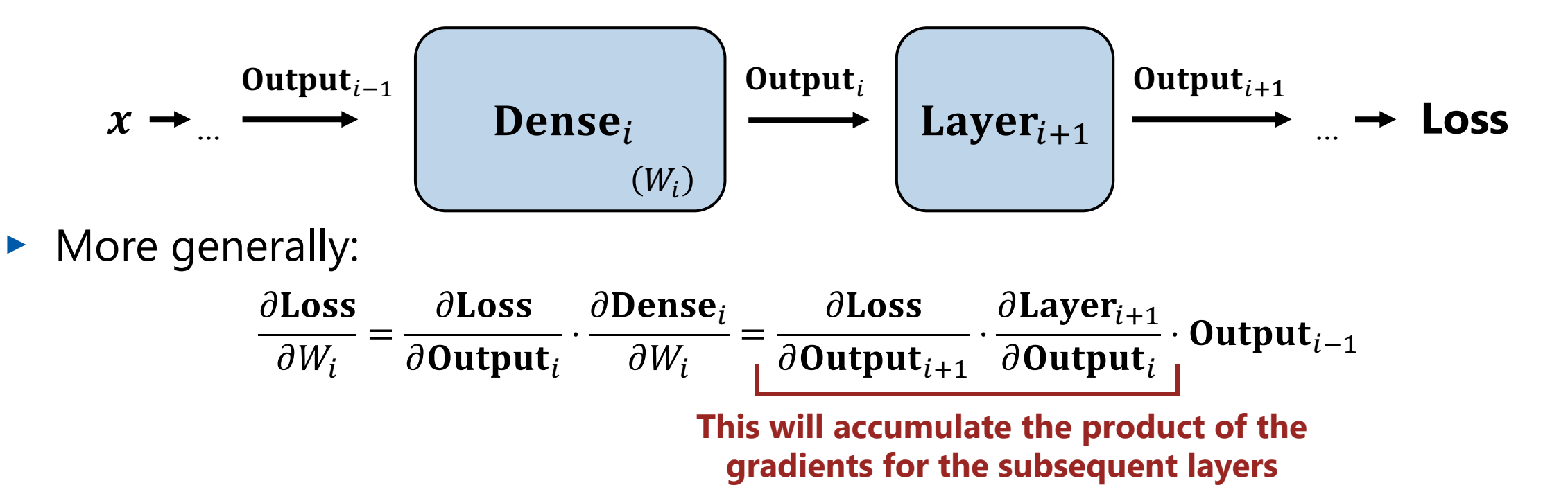

• Idea: for stable learning we would like to "keep" the scale of the gradients at each step:

$$
\text{Var}\left(\frac{\partial \text{Layer}_{i+1}}{\partial \text{Output}_{i}} \cdot \frac{\partial \text{Layer}_{i}}{\partial \text{Output}_{i-1}}\right) \approx \text{Var}\left(\frac{\partial \text{Layer}_{i+1}}{\partial \text{Output}_{i}}\right)
$$

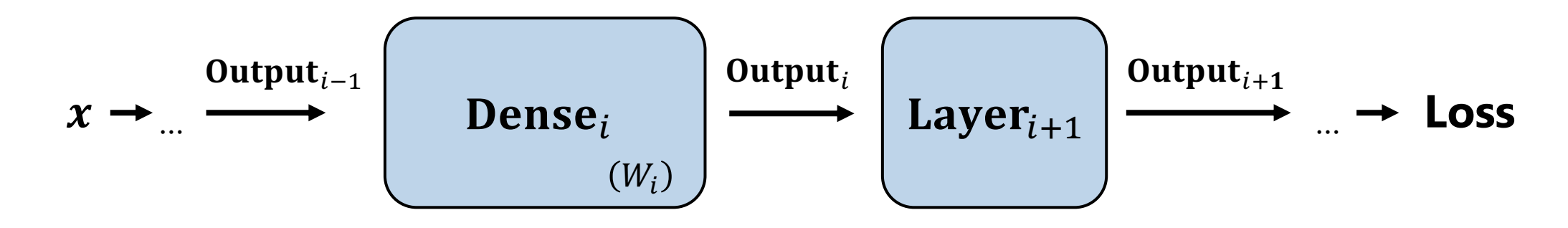

Similarly, we would also like to not scale the outputs at each step of the forward pass:

$$
\text{Var}\left(\text{Layer}_{i+1}\left(\text{Layer}_{i}\left(\text{Output}_{i-1}\right)\right)\right) \approx \text{Var}\left(\text{Layer}_{i}\left(\text{Output}_{i-1}\right)\right)
$$

**Andrey Ustyuzhanin** 

## **Random initialization**

Var  $\left(\frac{\partial \text{Layer}_{i+1}}{\partial \text{Output}_{i}} \cdot \frac{\partial \text{Layer}_{i}}{\partial \text{Output}_{i-1}}\right) \approx \text{Var}\left(\frac{\partial \text{Layer}_{i+1}}{\partial \text{Output}_{i}}\right)$ Var  $\left(\text{Layer}_{i+1}\left(\text{Layer}_{i}\left(\text{Output}_{i-1}\right)\right)\right) \approx \text{Var}\left(\text{Layer}_{i}\left(\text{Output}_{i-1}\right)\right)$ 

## **Random initialization**

$$
\text{Var}\left(\frac{\partial \text{Layer}_{i+1}}{\partial \text{Output}_{i}} \cdot \frac{\partial \text{Layer}_{i}}{\partial \text{Output}_{i-1}}\right) \approx \text{Var}\left(\frac{\partial \text{Layer}_{i+1}}{\partial \text{Output}_{i}}\right)
$$

$$
\text{Var}\left(\text{Layer}_{i+1}(\text{Layer}_{i}(\text{Output}_{i-1}))\right) \approx \text{Var}(\text{Layer}_{i}(\text{Output}_{i-1}))
$$

- Generally, these two requirements may contradict each other
- E.g. for ReLU activation they result in initialization requirements, respectively:

$$
Var(W_{ij}) = \frac{2}{(\text{# outgoing connections})}
$$
  

$$
Var(W_{ij}) = \frac{2}{(\text{# incoming connections})}
$$

## **Random initialization**

$$
\text{Var}\left(\frac{\partial \text{Layer}_{i+1}}{\partial \text{Output}_{i}} \cdot \frac{\partial \text{Layer}_{i}}{\partial \text{Output}_{i-1}}\right) \approx \text{Var}\left(\frac{\partial \text{Layer}_{i+1}}{\partial \text{Output}_{i}}\right)
$$

$$
\text{Var}\left(\text{Layer}_{i+1}(\text{Layer}_{i}(\text{Output}_{i-1}))\right) \approx \text{Var}(\text{Layer}_{i}(\text{Output}_{i-1}))
$$

- Generally, these two requirements may contradict each other
- $\blacktriangleright$  E.g. for ReLU activation they result in initialization requirements, respectively:

$$
Var(W_{ij}) = \frac{2}{(\text{# outgoing connections})}
$$

$$
Var(W_{ij}) = \frac{2}{(\text{# incoming connections})}
$$

• Typically you can just choose one of them, or alternatively average them out:

 $Var(W_{ij}) = \frac{4}{(\text{\# outgoing connections}) + (\text{\# incoming connections})}$ 

# Overfitting with neural networks

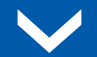

## The problem of overfitting

▶ Being highly complex models, neural networks are prone to overfitting

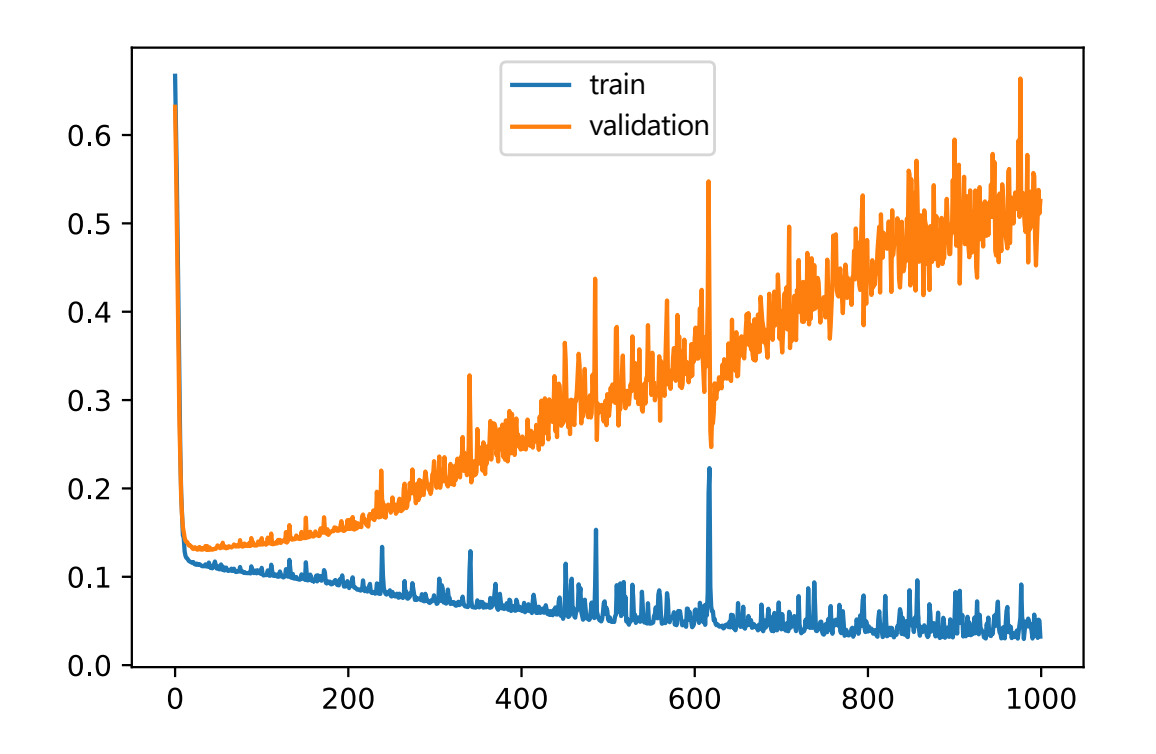

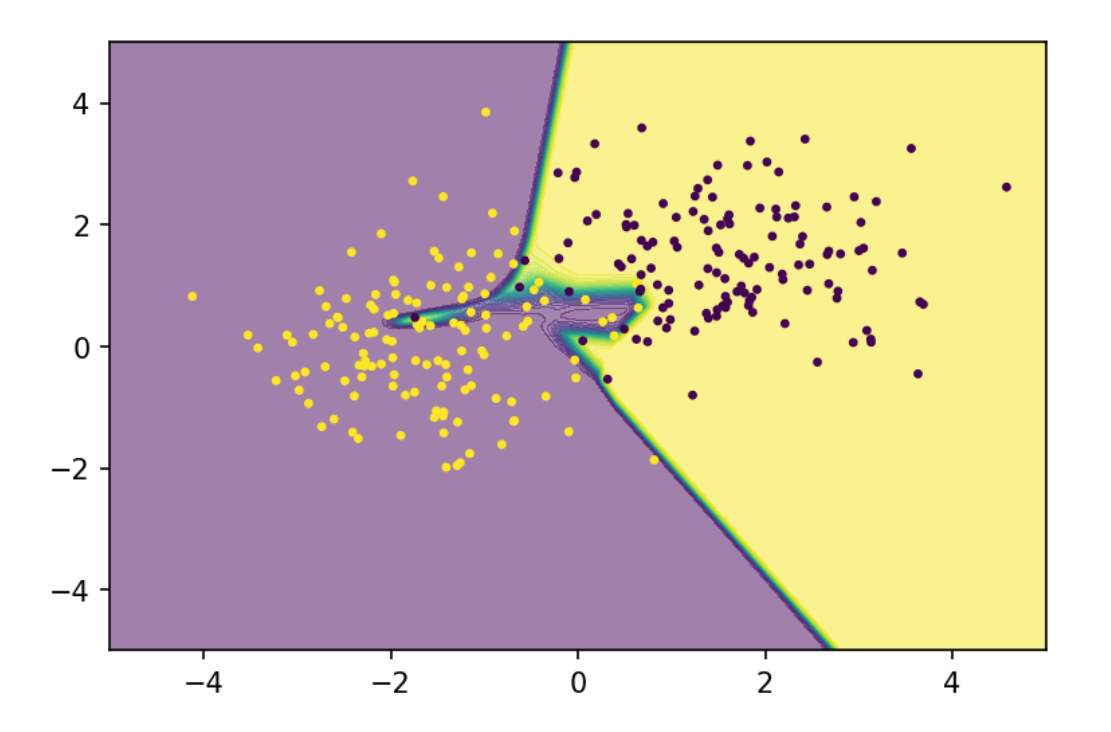

## The problem of overfitting

▶ Being highly complex models, neural networks are prone to overfitting

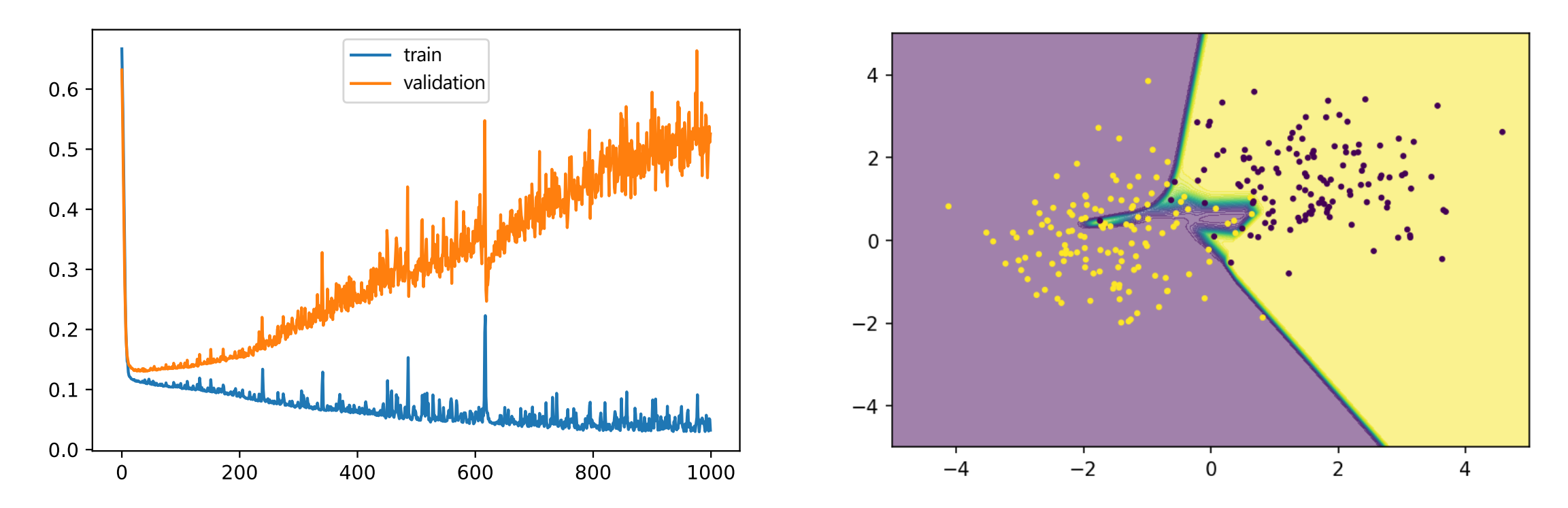

- **▶** Regularization techniques like L1/L2 regularization are also available for neural networks
- **▶** We also discussed **early stopping** (i.e. stop the training before validation error grows)

### Andrey Ustyuzhanin

▶ At train time – sets neuron activations to 0 with a given probability p

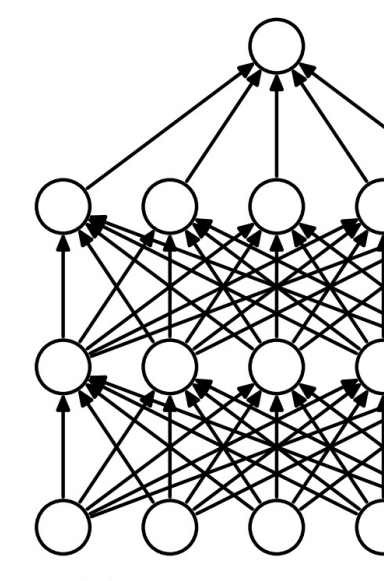

(a) Standard Neur

- ▶ At train time sets neuron activations to 0 with a given probability p
- ▶ At test time multiplies the activation by  $p$ 
	- i.e. sets it to the **expected value**

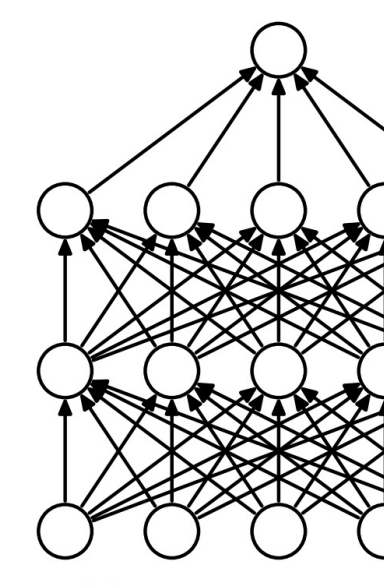

(a) Standard Neur

- ▶ At train time sets neuron activations to 0 with a given probability p
- ▶ At test time multiplies the activation by  $p$ 
	- i.e. sets it to the **expected value**
- **▶** Makes neuron learn to work with a **randomly chosen sample** of other neurons

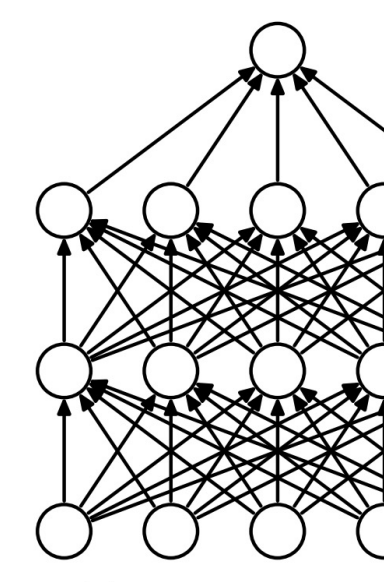

(a) Standard Neur

- ▶ At train time sets neuron activations to 0 with a given probability p
- ▶ At test time multiplies the activation by  $p$ 
	- i.e. sets it to the **expected value**
- **▶** Makes neuron learn to work with a **randomly chosen sample** of other

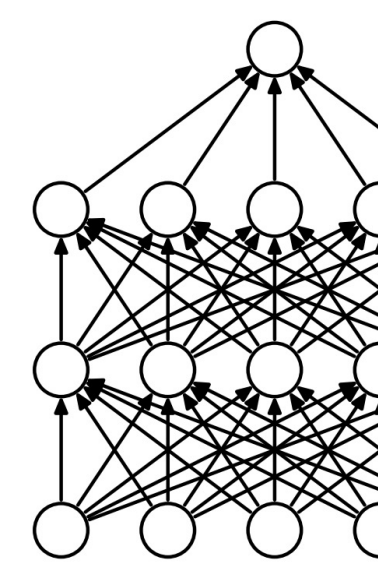

(a) Standard Neur

neurons **• Drives it towards creating useful features** rather the relying on other neurons to correct its mistakes

## Example from before

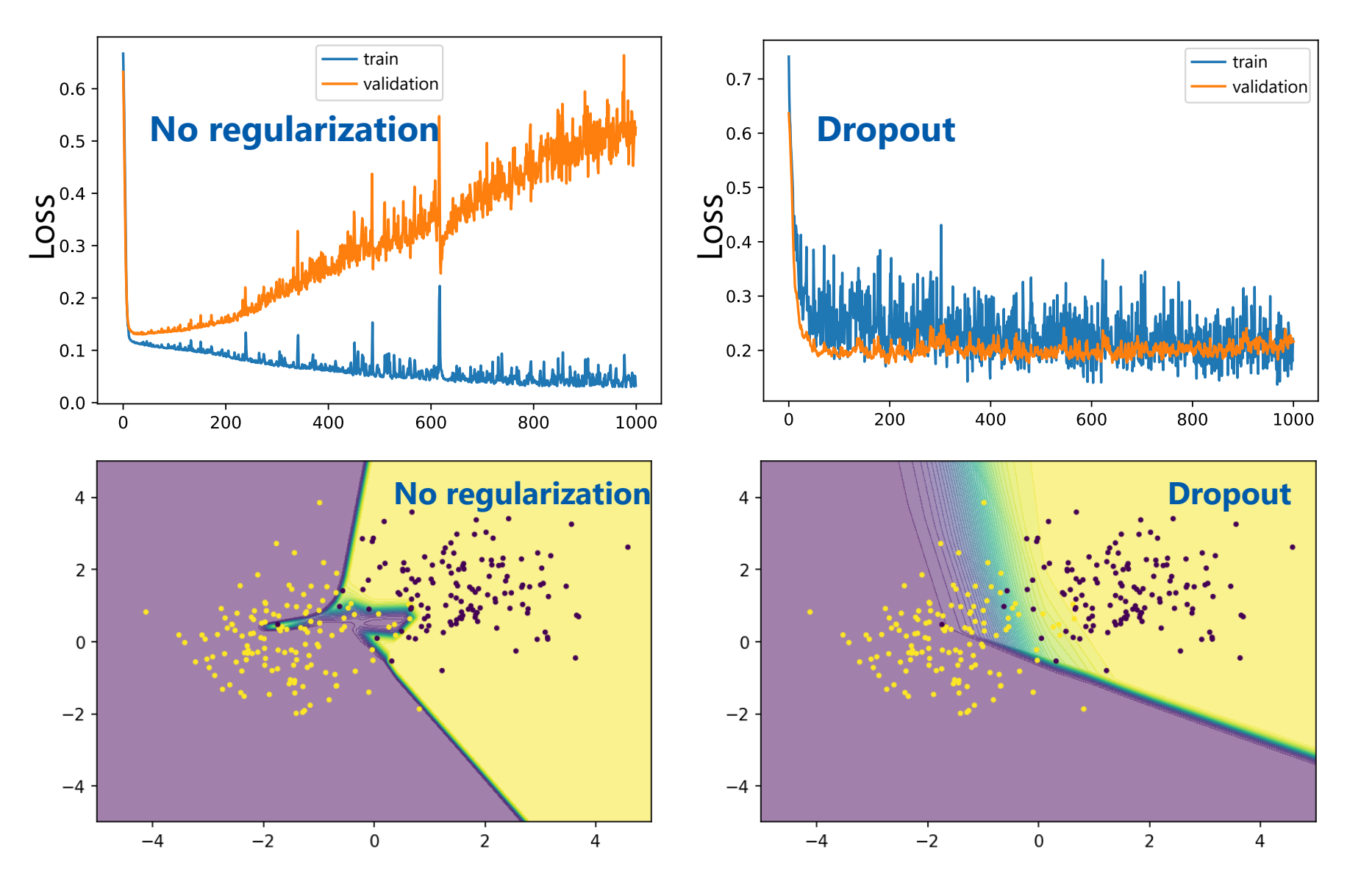

In this example, dropout results in a much better (though still not perfect) fit with lower test error

Andrey Ustyuzhanin

# Normalization layers

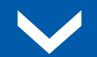

**▶** This technique was originally proposed to mitigate the "internal covariate shift" **internal covariate shift**

#### Andrey Ustyuzhanin

## Batch normalization

- **▶** This technique was originally proposed to mitigate the "internal covariate shift"
- $\triangleright$  Works as follows (layer inputs  $x_i$ , outputs  $y_i$ ):
	- calculate sample **mean** and **variance** of the input on a single batch  $\overline{B}$  $\overline{A}$

$$
\mu_B = \frac{1}{|B|} \sum_{i \in B} x_i \qquad \sigma_B^2 = \frac{1}{|B|} \sum_{i \in B} (x_i - \mu_B)^2
$$

### **internal covariate shift**

#### Andrey Ustyuzhanin

## Batch normalization

- **▶** This technique was originally proposed to mitigate the "internal covariate shift"
- $\blacktriangleright$  Works as follows (layer inputs  $x_i$ , outputs  $y_i$ ):
	- calculate sample **mean** and **variance** of the input on a single batch  $\overline{B}$  $\sigma_B^2 =$ 1  $\frac{1}{B}$  $\mu_B = \frac{1}{|B|} \sum_{i=1}^{R} x_i$   $\sigma_B^2 = \frac{1}{|B|} \sum_{i=1}^{R} (x_i - \mu_B)^2$ 1

 $x_i$ 

 $\frac{1}{B}$ 

&∈= &∈= – **normalize** the input, then **scale and shift** (with the trainable parameters , ):

$$
y_i = \gamma \cdot \frac{x_i - \mu_B}{\sqrt{\sigma_B^2 + \epsilon}} + \beta
$$

### **internal covariate shift**

- **▶** Turned out to be **extremely powerful** in many cases
	- Faster and more stable convergence

### **internal covariate shift**

- **▶** Turned out to be **extremely powerful** in many cases
	- Faster and more stable convergence
- **▶** Later was proved to **not** reduce the internal covariate shift

### **internal covariate shift**

- **▶** Turned out to be **extremely powerful** in many cases
	- Faster and more stable convergence
- **▶** Later was proved to **not** reduce the internal covariate shift

### **internal covariate shift**

the updates in one layer change the input distributions of the subsequent layers

**▶** Effectively **removes** the 'shift' and 'scale' degrees of freedom from the previous layer

$$
y_i = \gamma \cdot \frac{x_i - \mu_B}{\sqrt{\sigma_B^2 + \epsilon}} + \beta
$$

- ▶ Which dimension to normalize over? Typically like this:
	- Batch of 1D vectors [Batch\_dim x Features\_dim]
		- separately for each component in Features\_dim, i.e. over Batch\_dim

- ▶ Which dimension to normalize over? Typically like this:
	- Batch of 1D vectors [Batch\_dim x Features\_dim]
		- separately for each component in Features\_dim, i.e. over Batch\_dim
	- Batch of ND objects [Batch\_dim x Spacial\_dim1 x … x Channel\_dim]
		- separately for each component in Channel\_dim, i.e. over Batch\_dim x Spacial\_dim1 x …

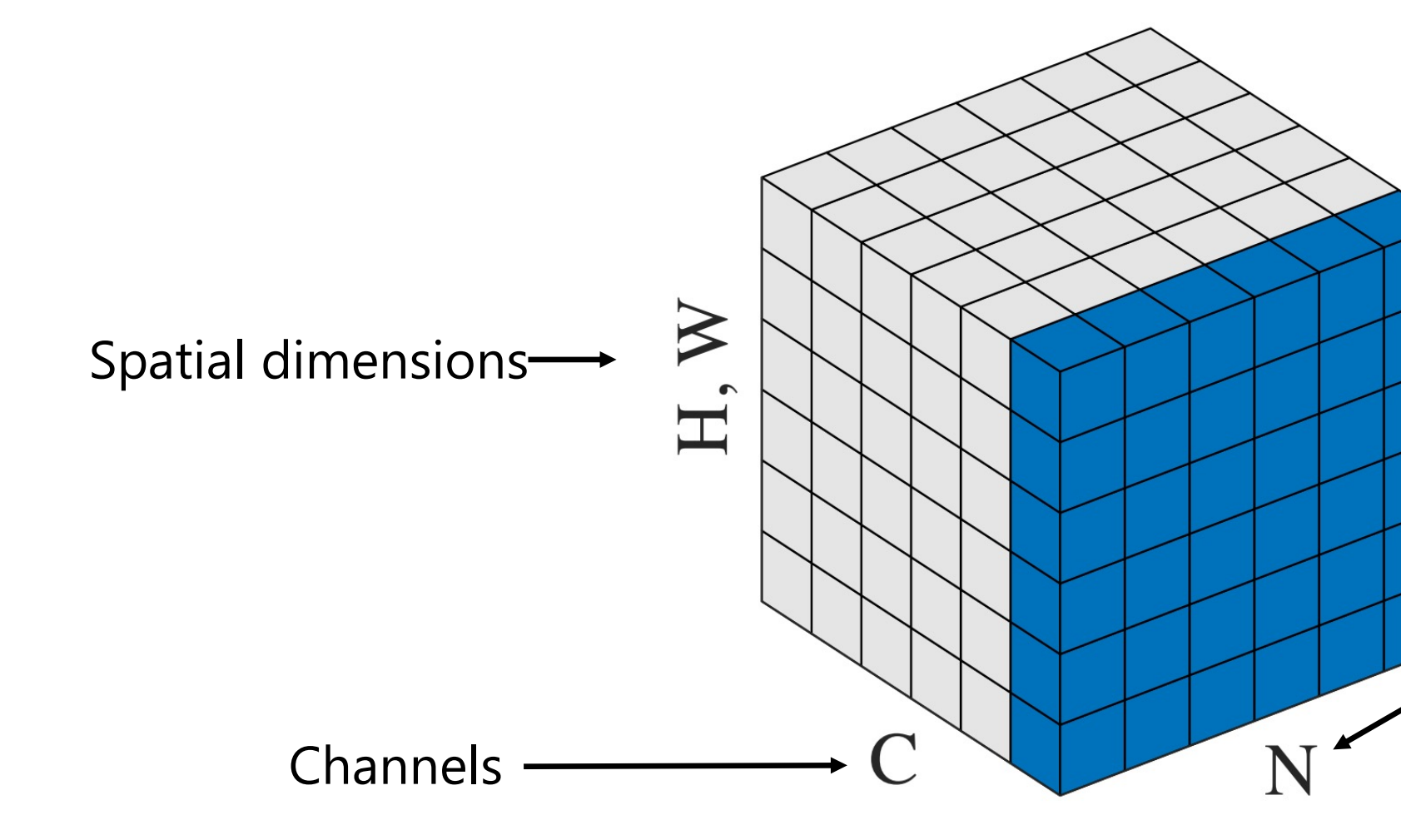

Andrey Ustyuzhanin

## Batch normalization at inference time

- **▶** Calculating batch statistics at test time may be problematic
	- e.g. when there's a single object to predict
- ▶ Instead: calculate running mean and variance during training, apply at test time

## Example: CNN on MNIST

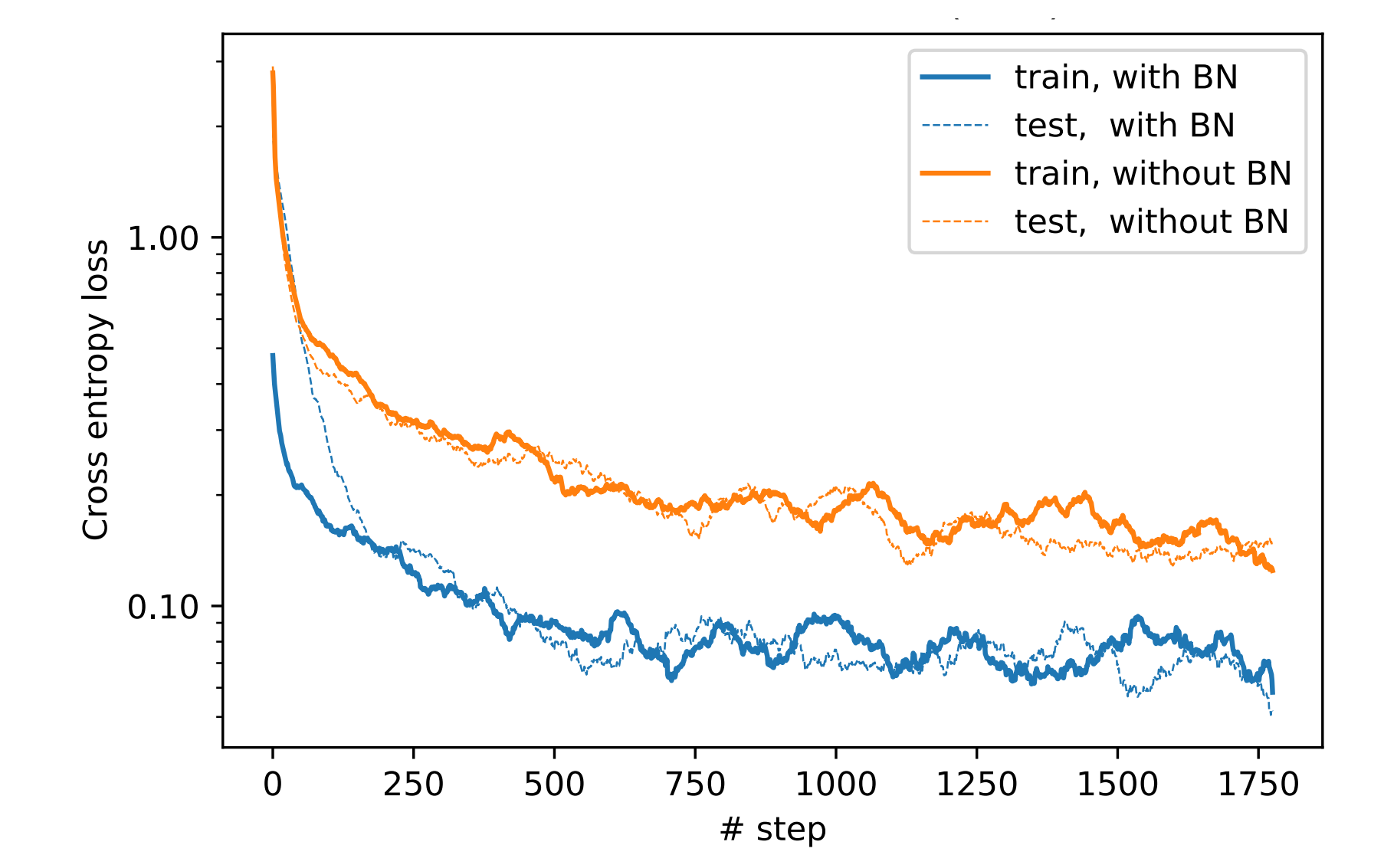

(shown: moving average loss)

Andrey Ustyuzhanin

## Summary

- **▶** If done wrong, weight initialization may cause the gradients to **vanish or explode**
- **▶** Neural networks can be regularized with L1/L2 penalties or early stopping
- **▶** Dropout makes neurons **create useful features** rather than rely on other neurons to correct their mistakes
- **▶** Batch normalization is an **extremely powerful** regularization technique, though the reason for that is not entirely clear
- Food for thought: how exactly would you implement an early stopping rule?

## Quiz / Questions

How many (scalar) trainable parameters does a Batch Normalizatio 2D convolution with output size of [batch\_size=64, height]

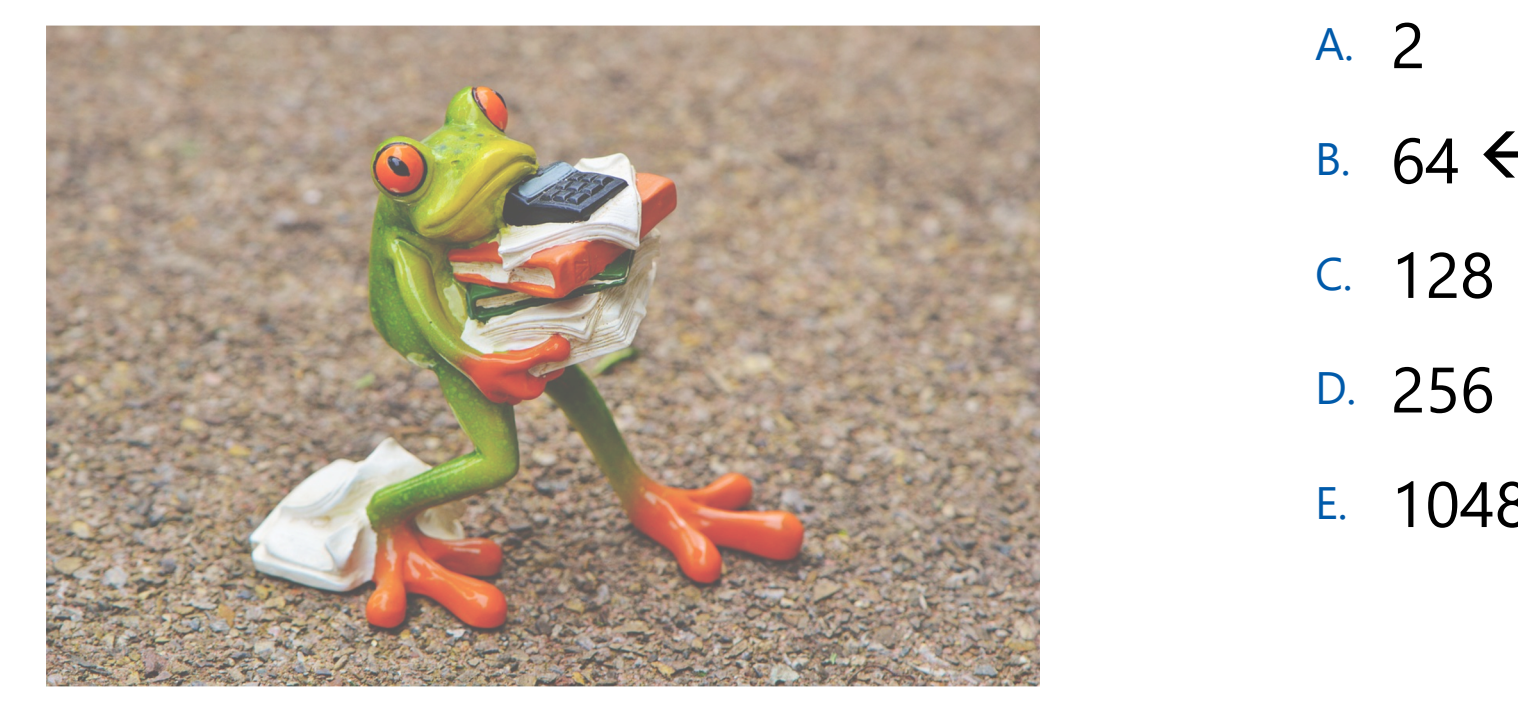

Image by: pixabay.com/users/alexas\_fotos-686414/